# IHOOPMATURA

*5*

## **Пошук матеріалів в Інтернеті та їх оцінювання. Практична робота 2**

**За навчальною програмою 2017 року**

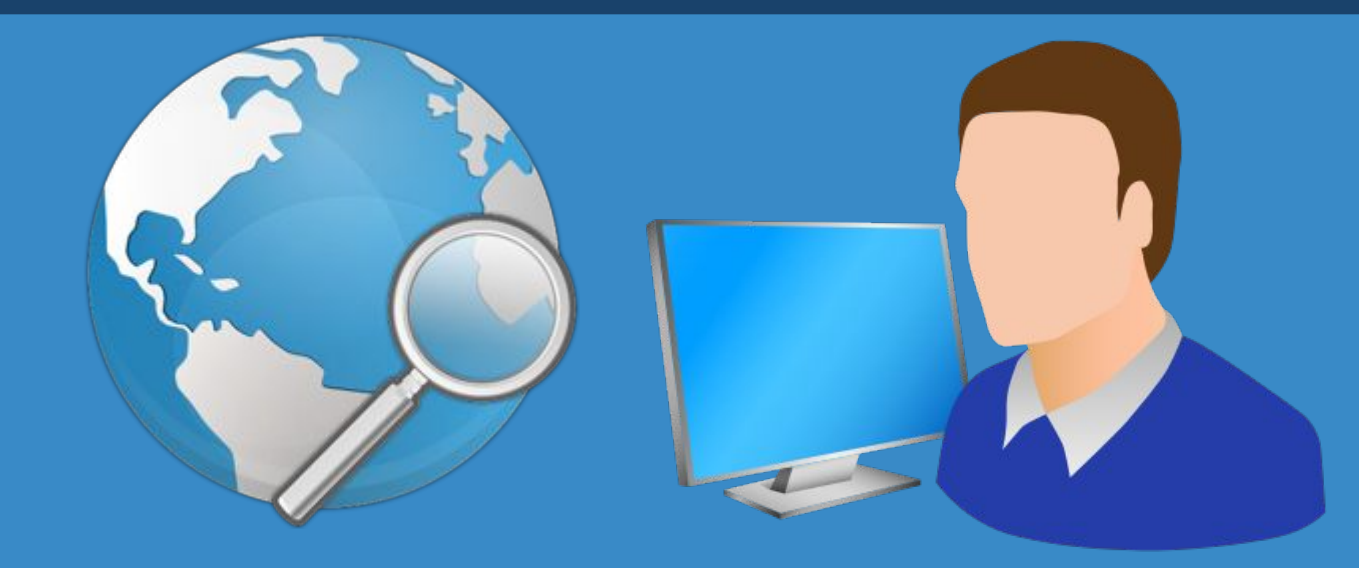

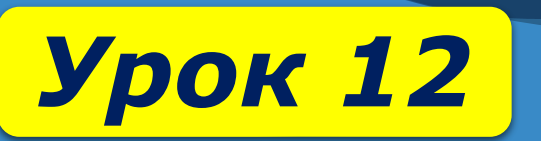

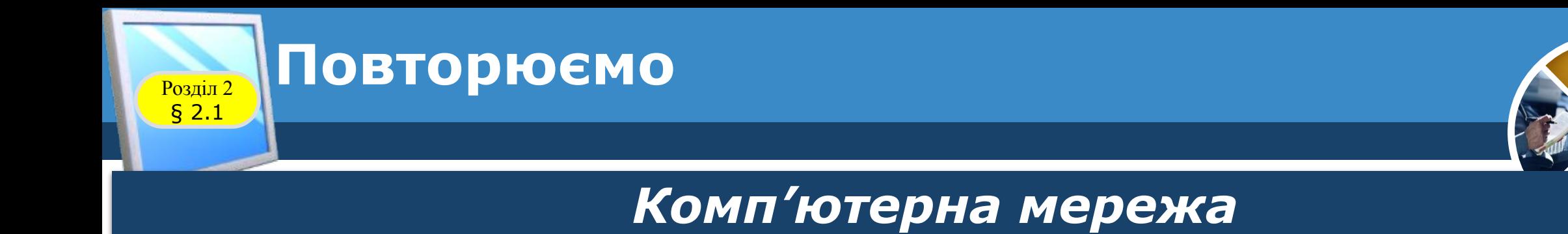

### *Локальна мережа Глобальна мережа*

*5*

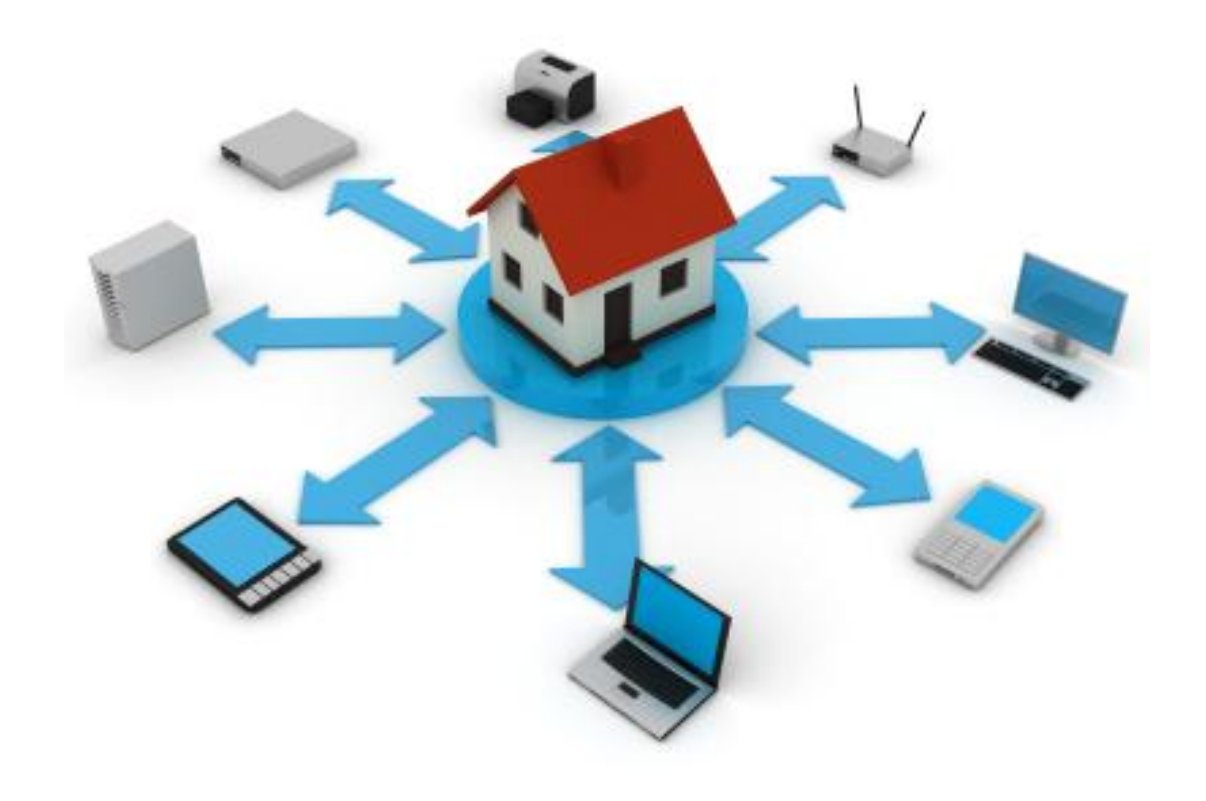

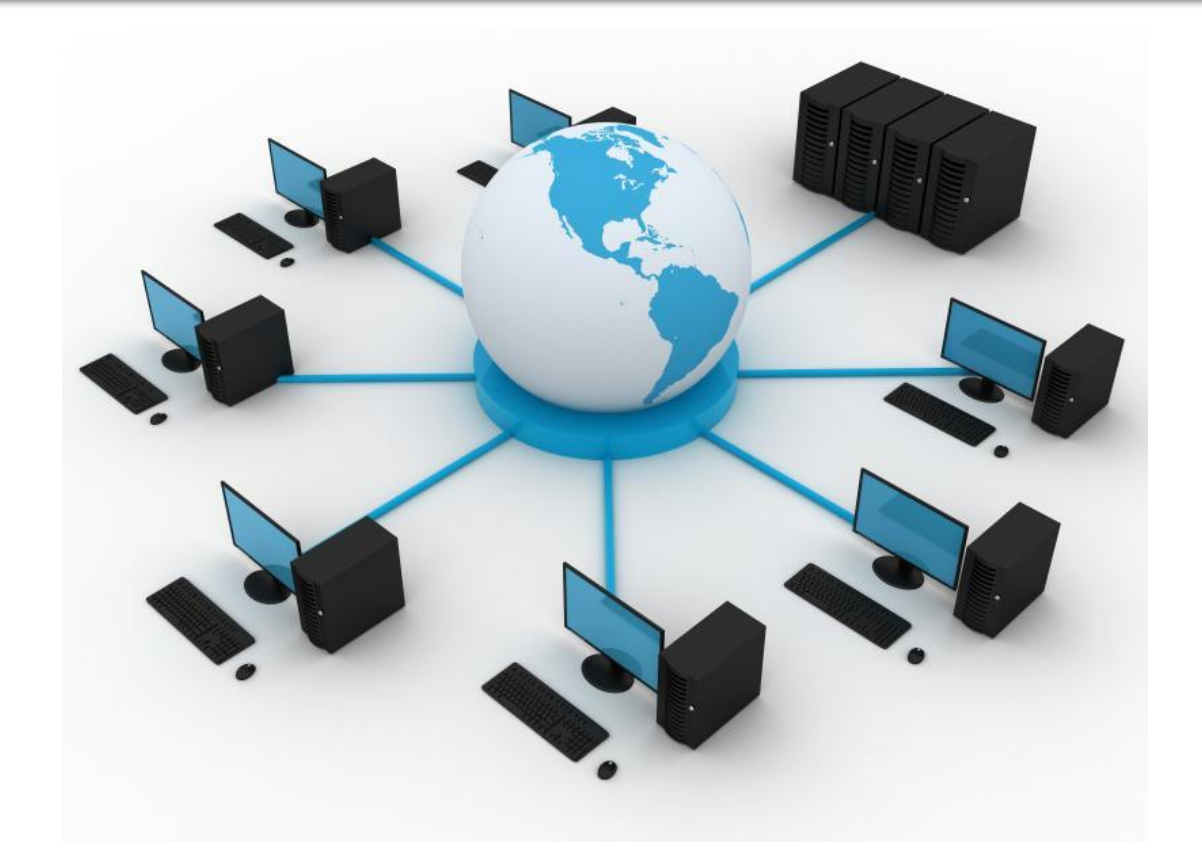

#### **Перегляд списку імен комп'ютерів**  $\frac{\log_{10}(10^{-10})}{\log_{10}(10^{-10})}$  и окальній мережі § 2.1

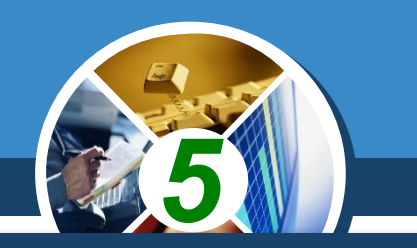

*Для перегляду списку імен комп'ютерів, підключених до локальної мережі, потрібно:*

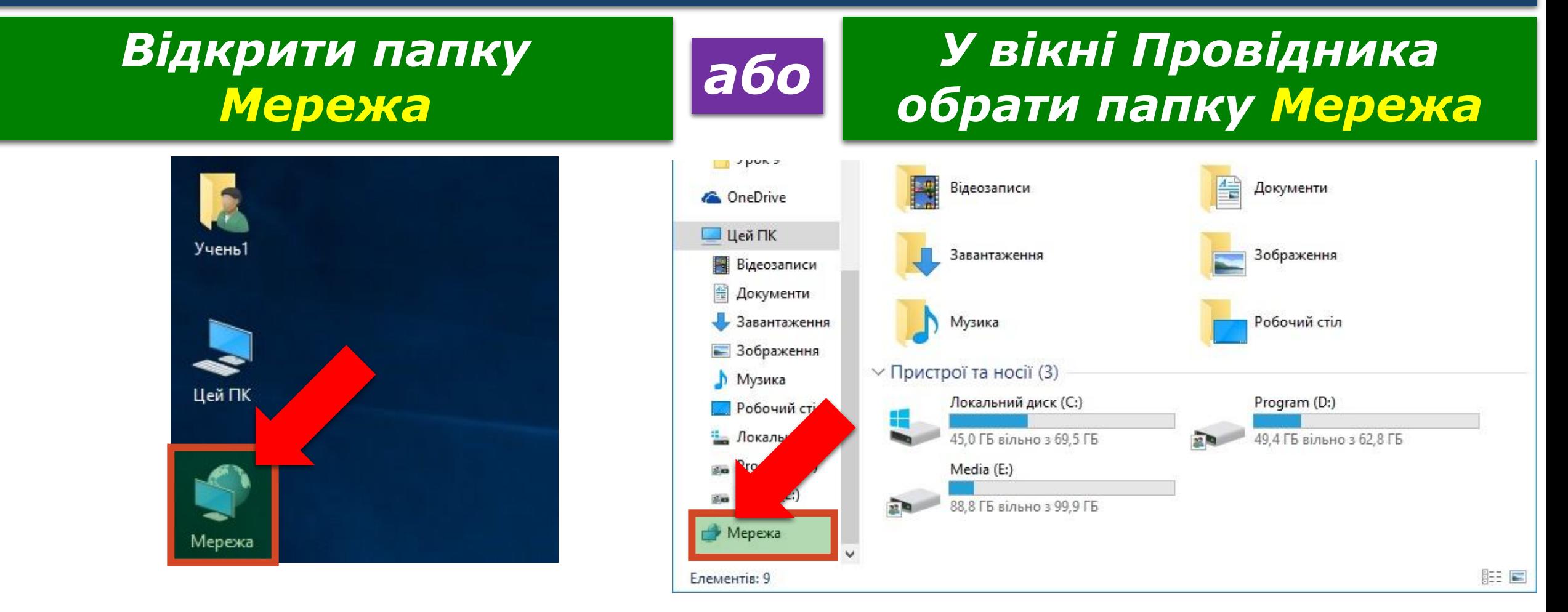

### **Розділ 2 Глобальна мережа Інтернет**

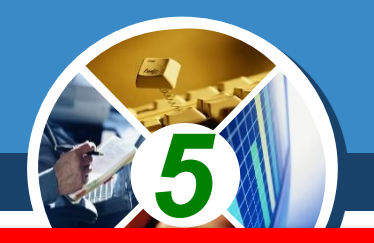

*Інтернет – це найбільша та найвідоміша із сучасних глобальних мереж, що об'єднує комп'ютери та комп'ютерні мережі всього світу.*

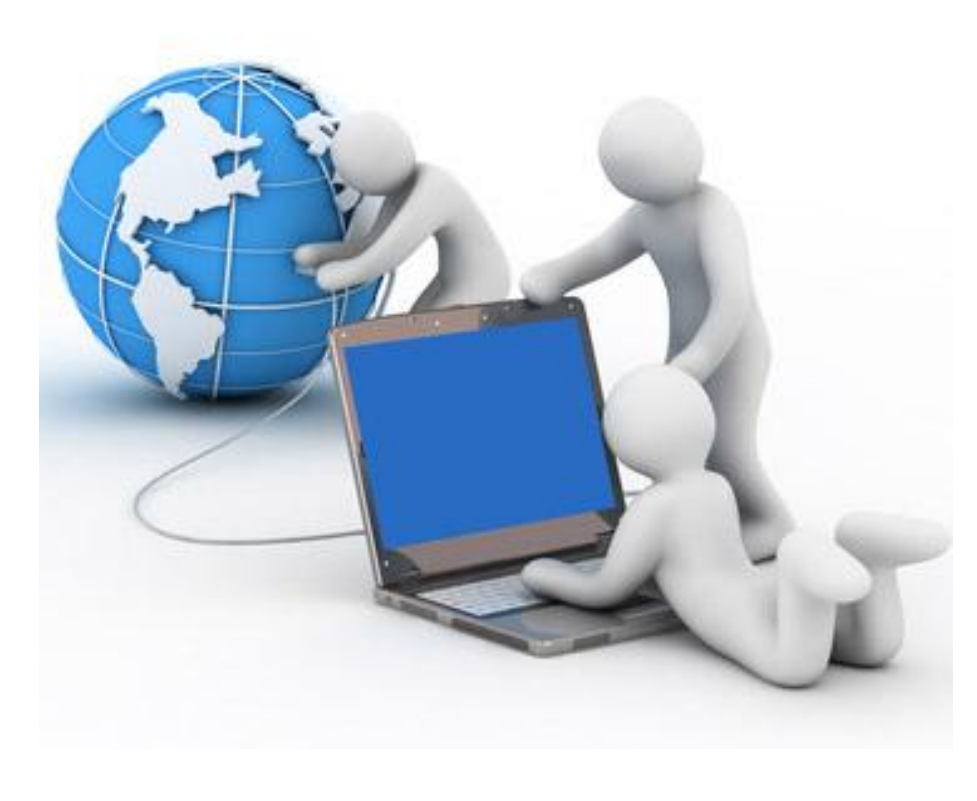

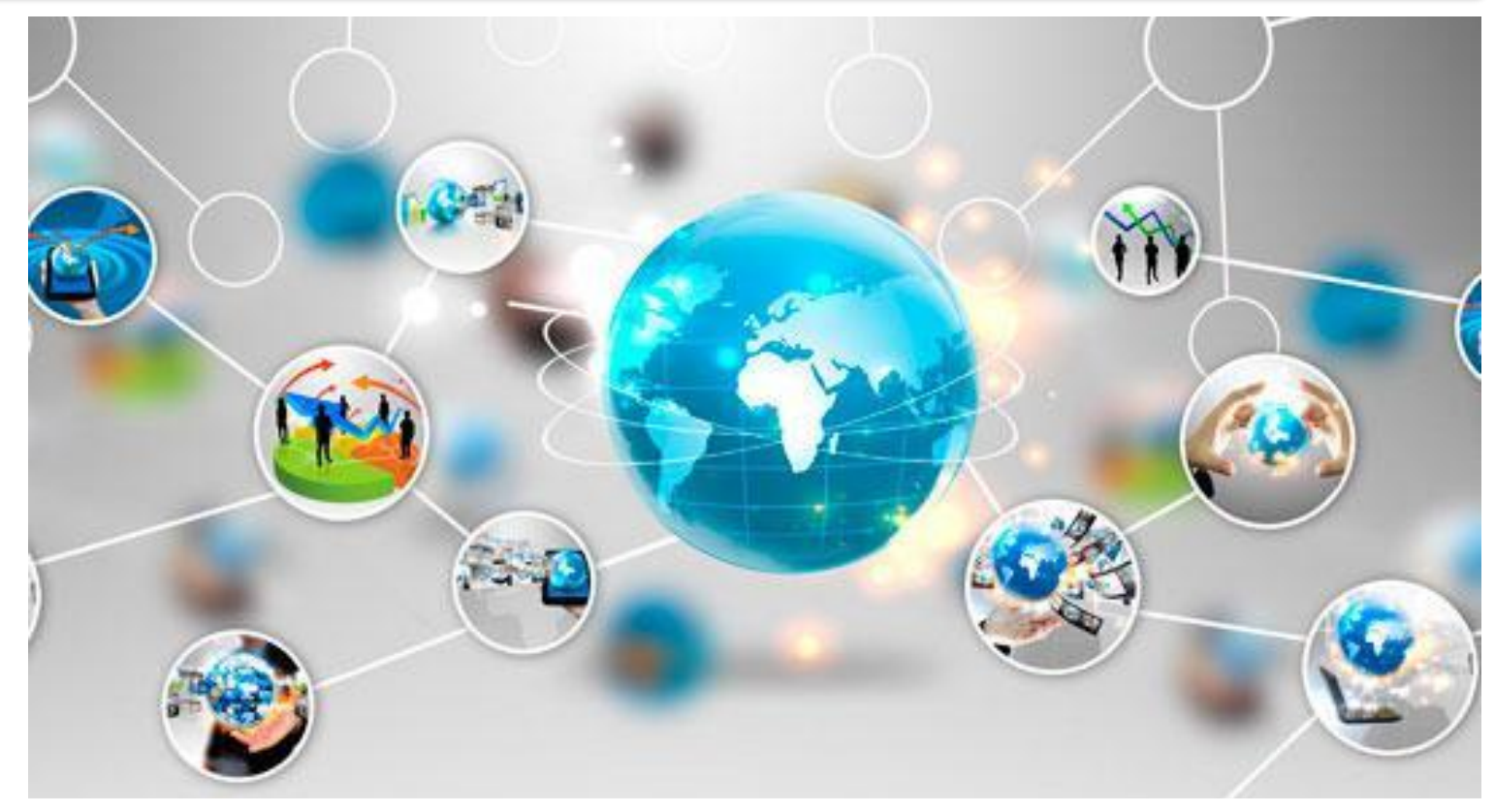

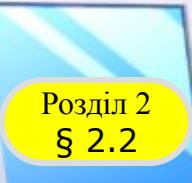

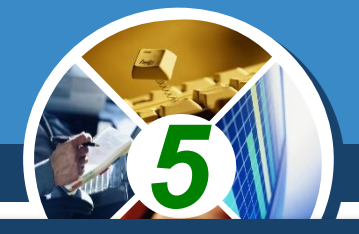

#### *Відомості в Інтернеті розміщуються на веб-сторінках.*

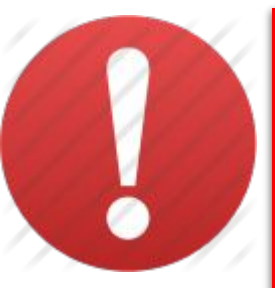

*Веб-сторінка — це документ в Інтернеті, який може містити текст, зображення, звук, відео, анімацію тощо.*

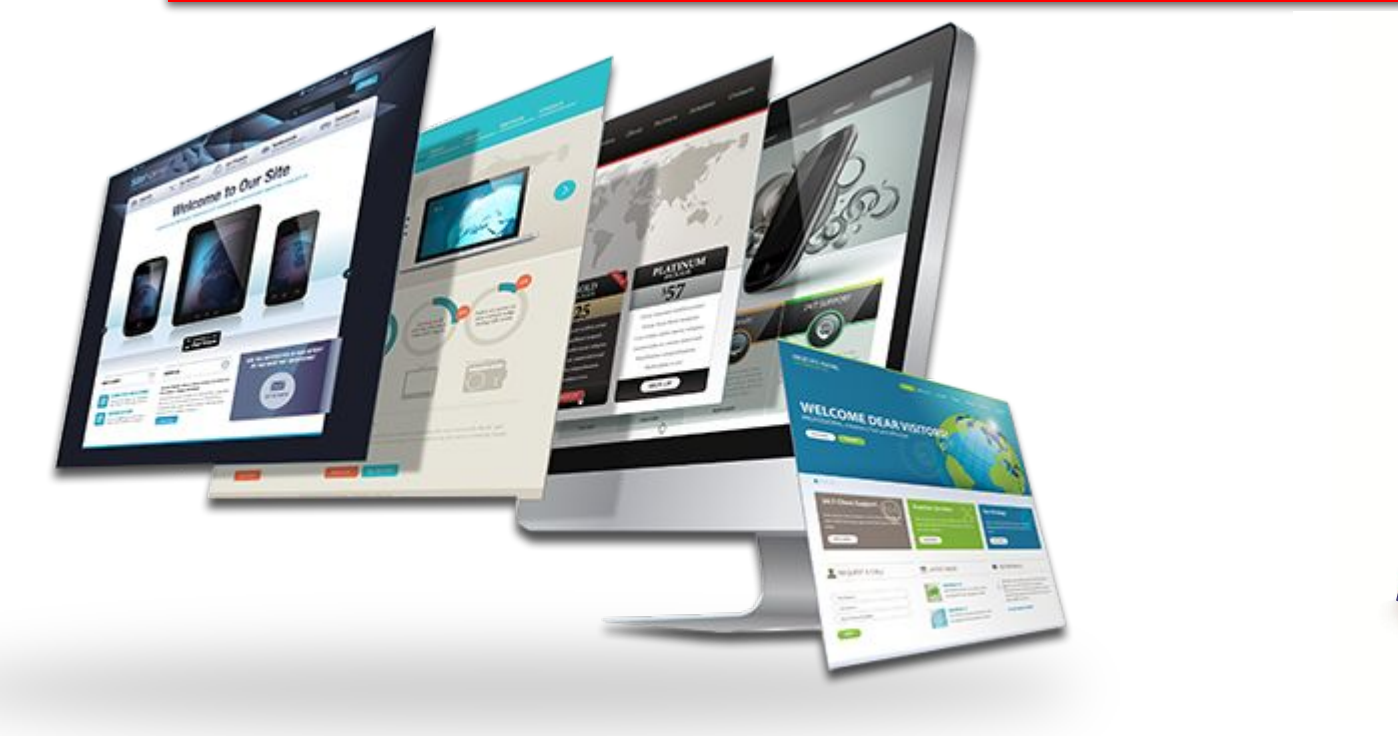

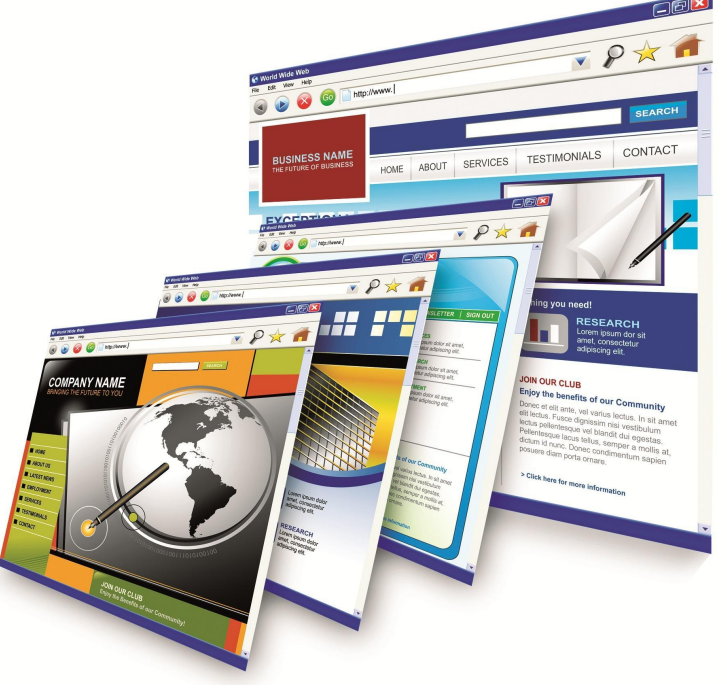

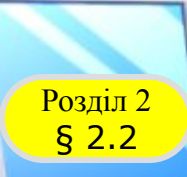

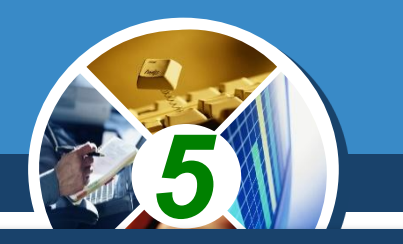

*Для того щоб простіше переходити від перегляду однієї веб-сторінки до іншої, використовують гіперпосилання.* 

> *Гіперпосилання вказує на веб-сторінку з певною адресою, як ярлик вказує на деякий файл або папку.*

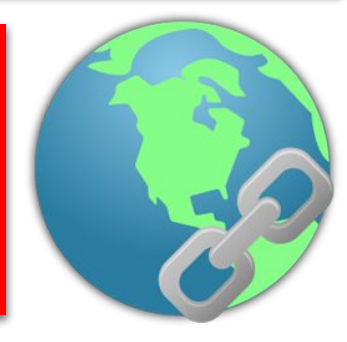

*На веб-сторінці гіперпосилання може бути пов'язане з деяким:*

*текстом зображенням або іншим об'єктом*

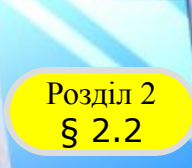

### **Розділ 2 Глобальна мережа Інтернет**

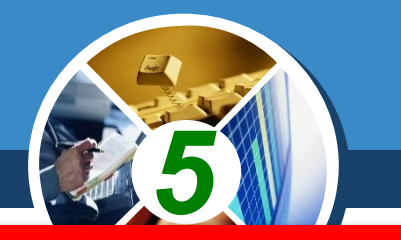

*Групу веб-сторінок, що пов'язані гіперпосиланнями та належать певному власнику, називають веб-сайтом.*

*Зазвичай веб-сторінки одного сайту мають однакове оформлення та спільну тематику. У них здебільшого однакова перша частина адреси, що складається зі скорочень слів, розділених крапками.*

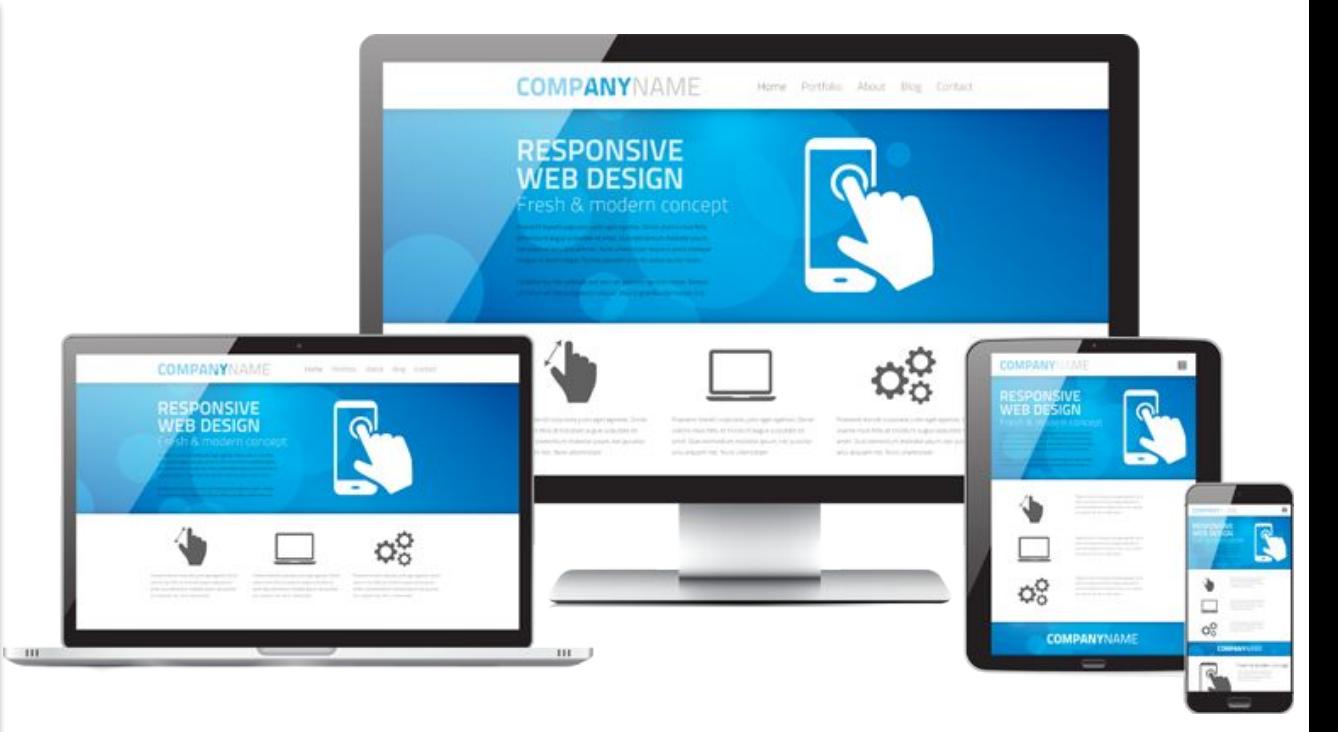

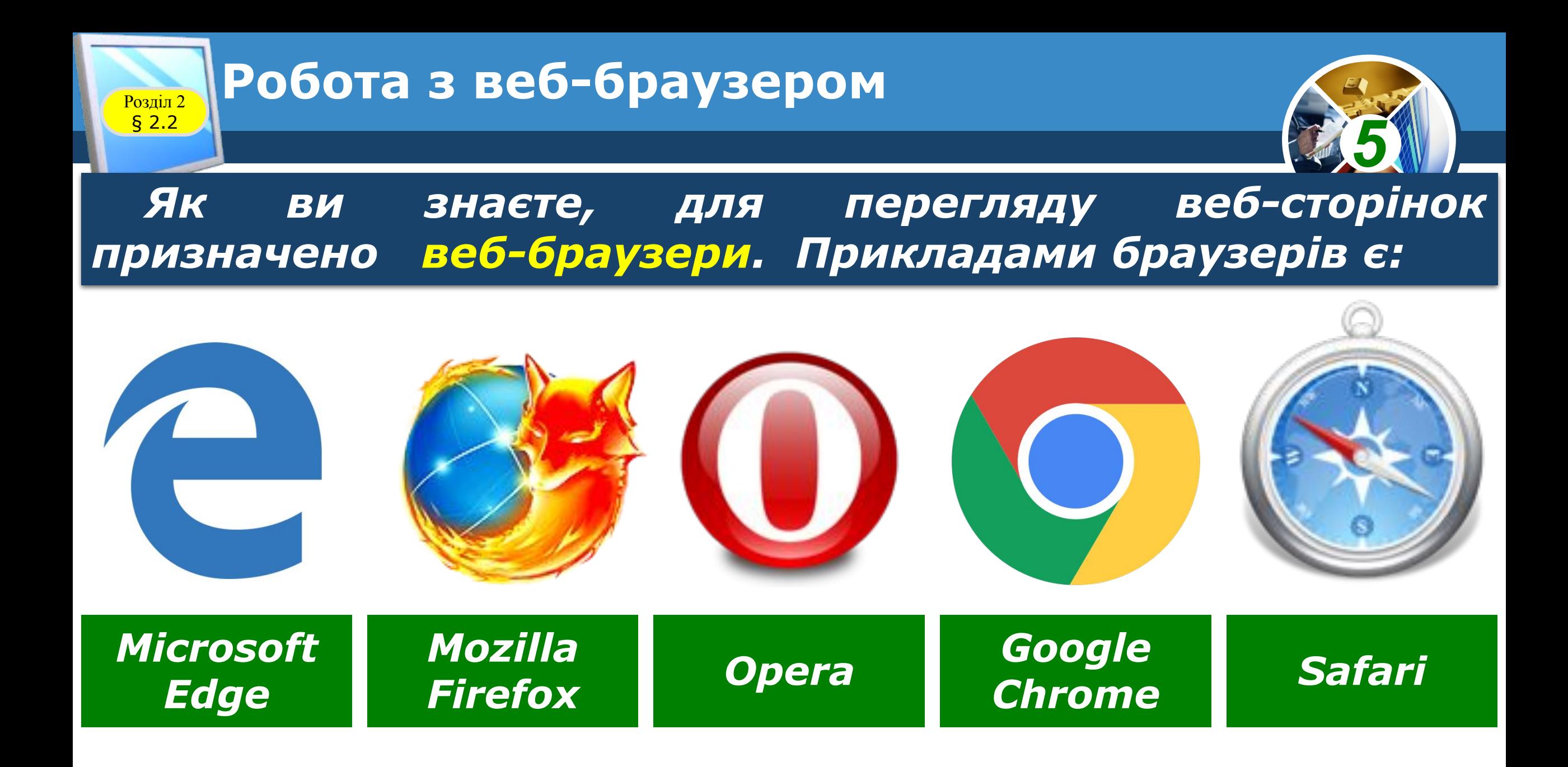

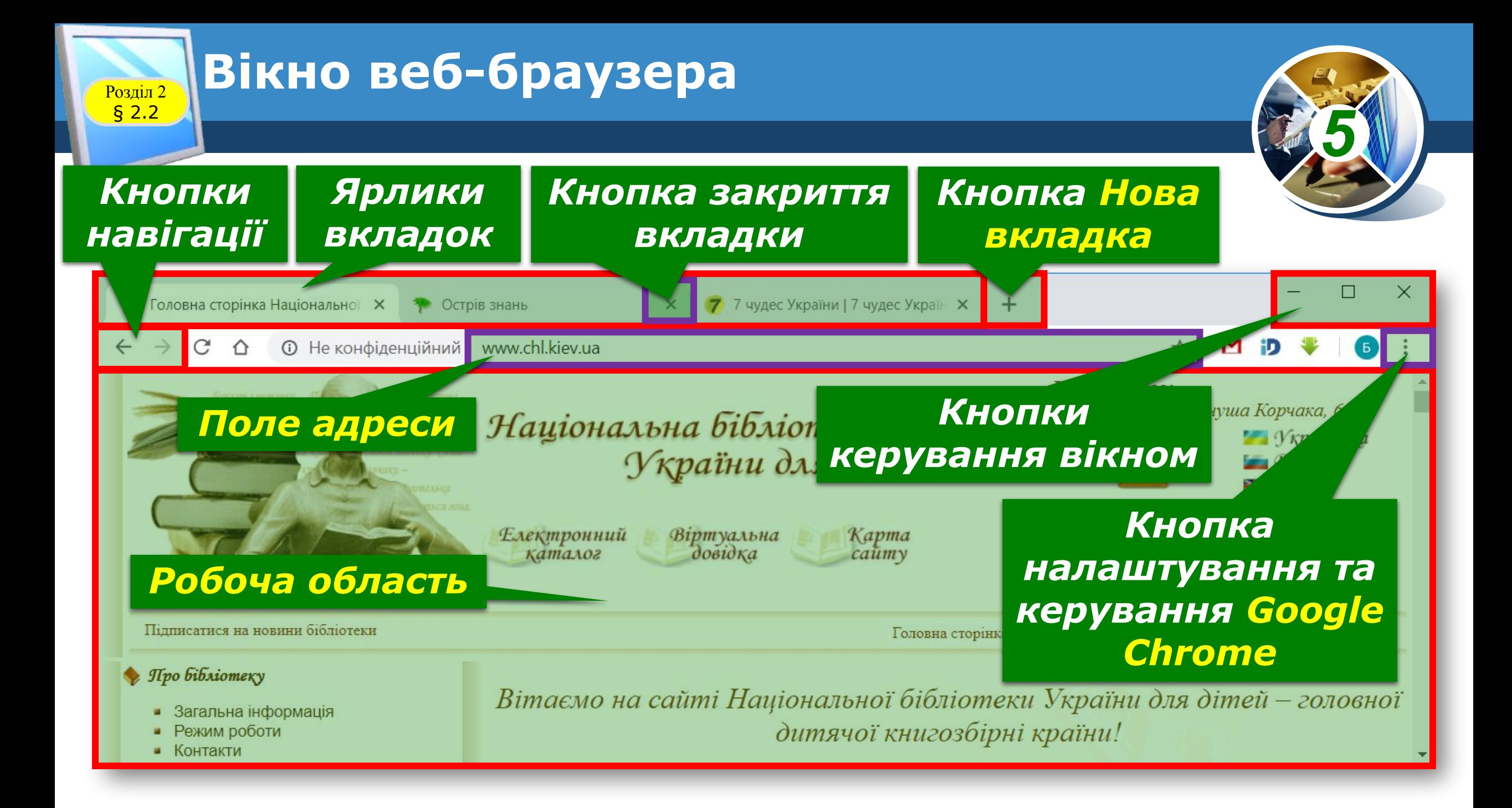

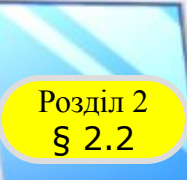

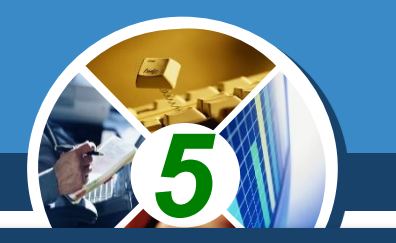

*Кількість відомостей в Інтернеті дуже велика, і вона постійно збільшується. Ви вже знаєте, що для пошуку потрібних відомостей можна скористатися пошуковими системами.*

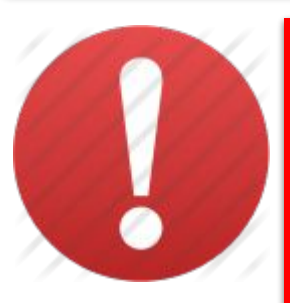

*Пошукові системи — це веб-сайти, які надають засоби зручного пошуку вебсторінок з потрібними матеріалами.* 

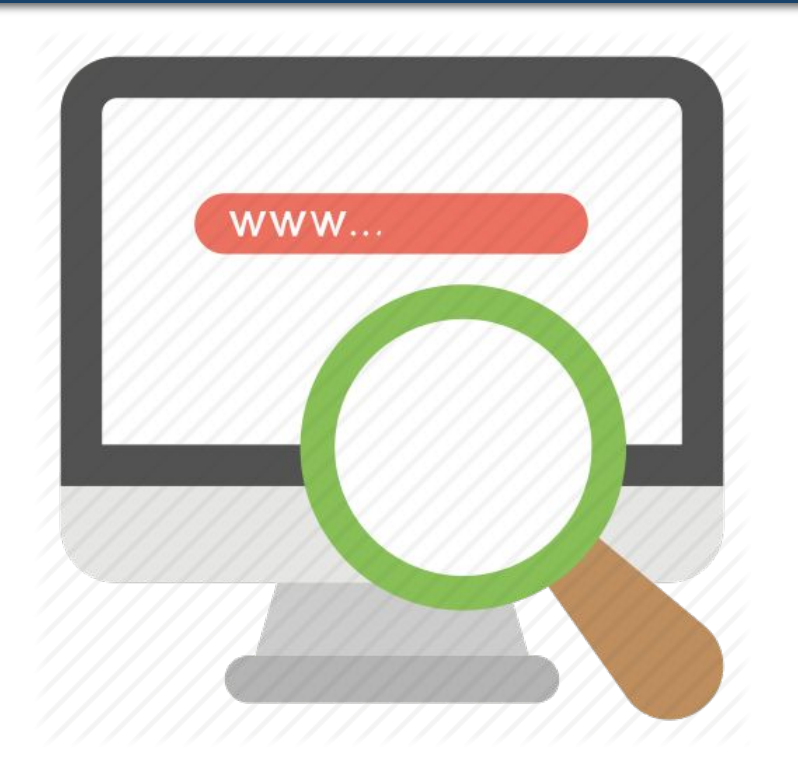

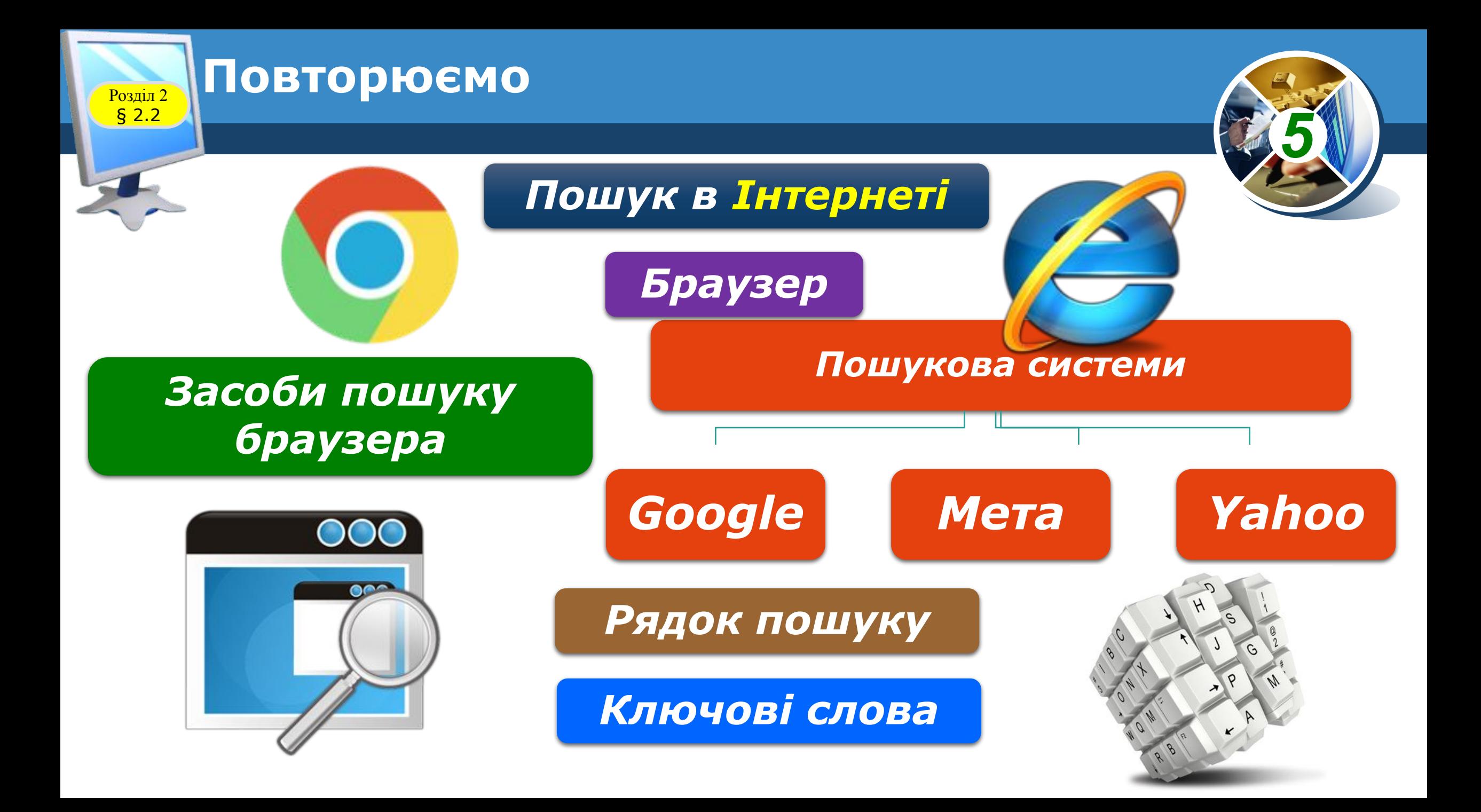

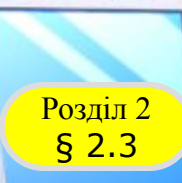

#### Розділ 2 **Завантаження даних з Інтернету**

### *Добери характерні слова або фрази*

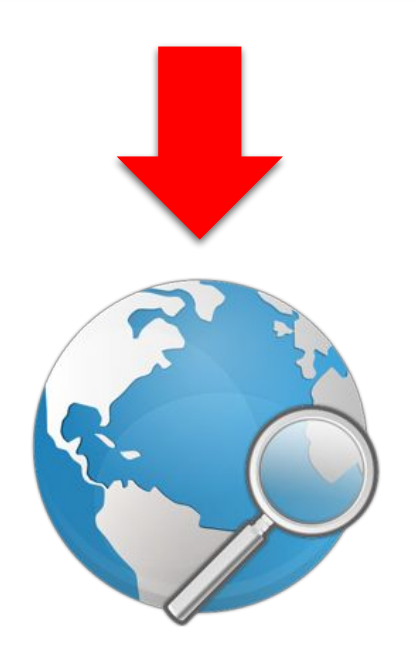

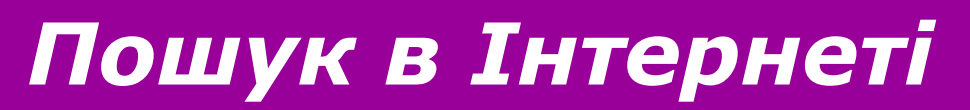

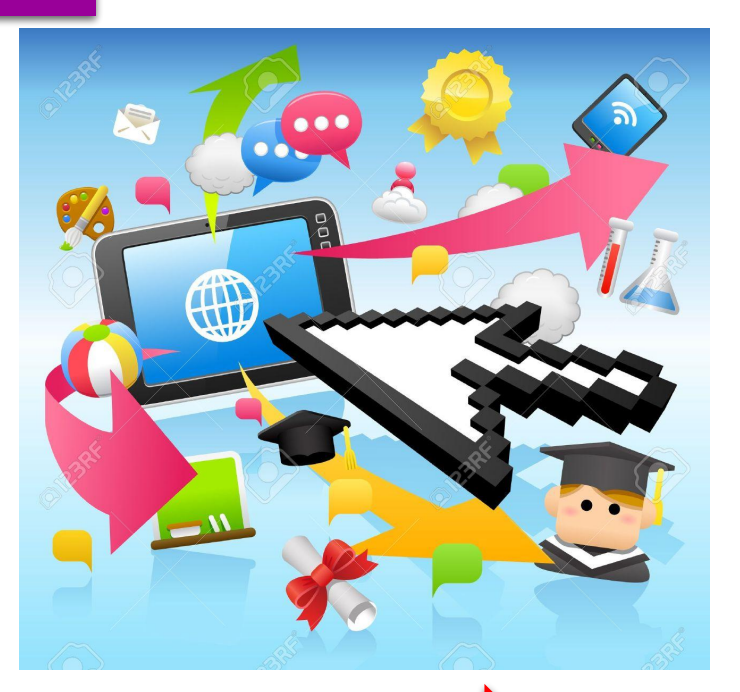

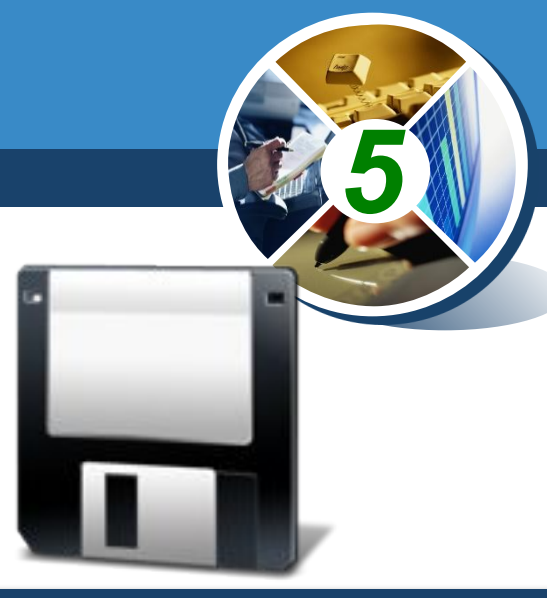

*Збережи знайдене*

*Проаналізуй знайдене*

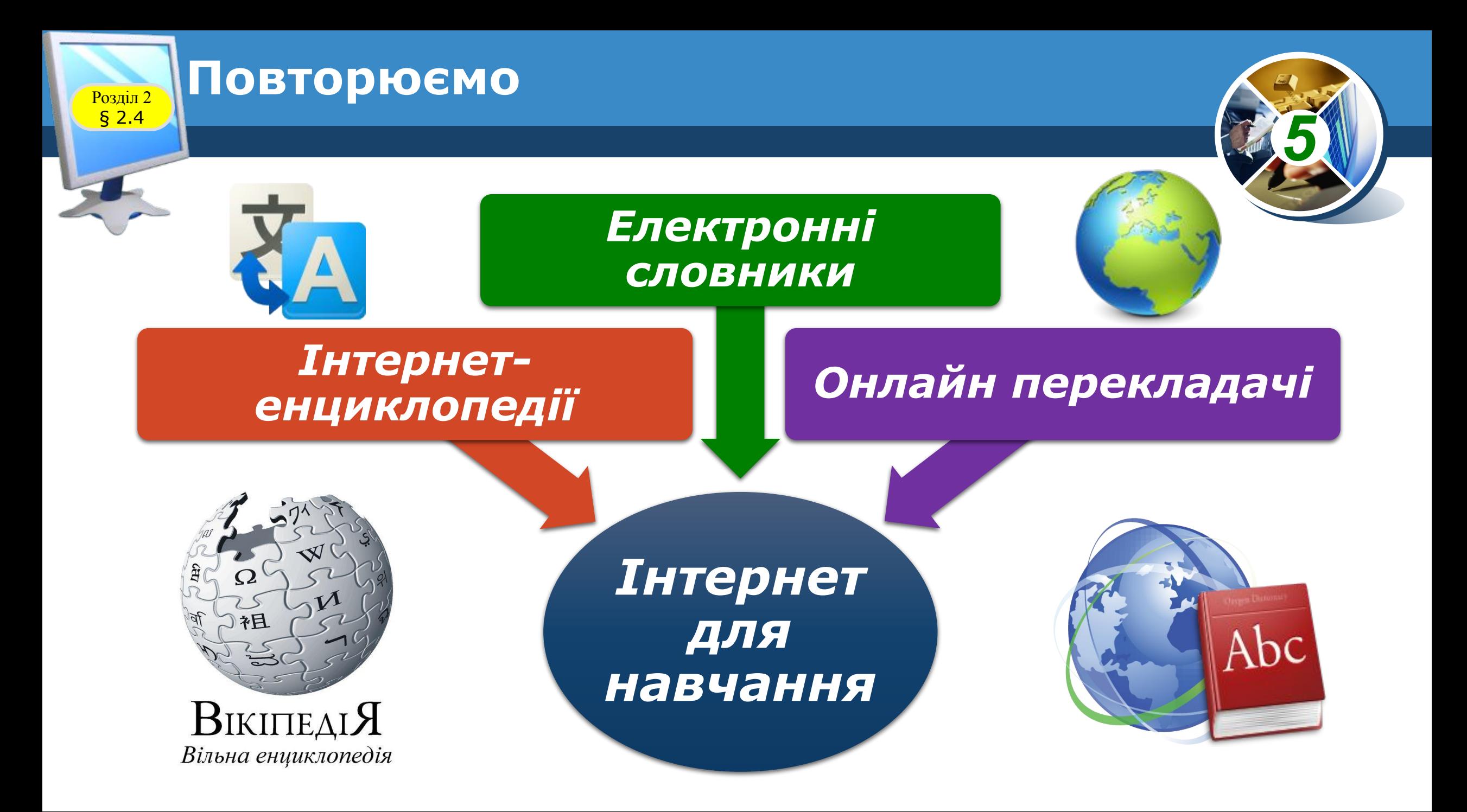

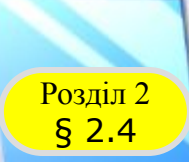

#### **Домашнє завдання**

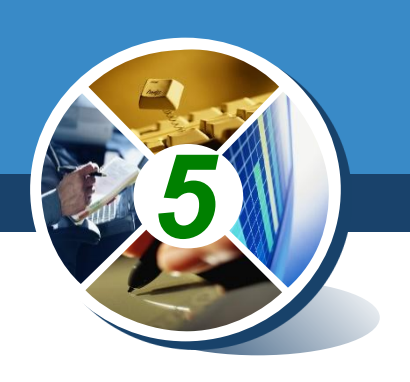

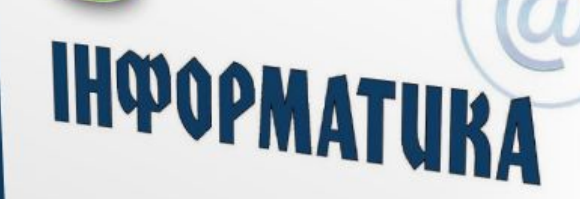

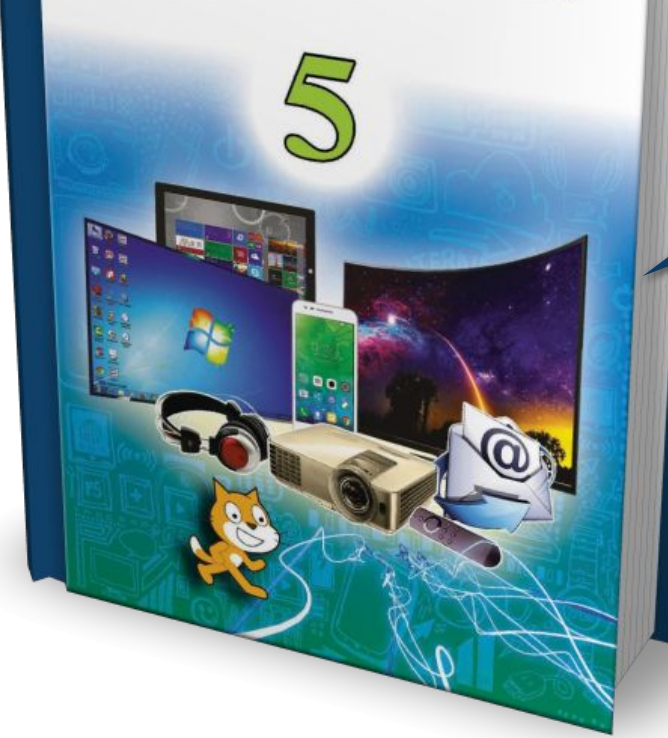

### *Проаналізувати § 2.4, ст. 93*

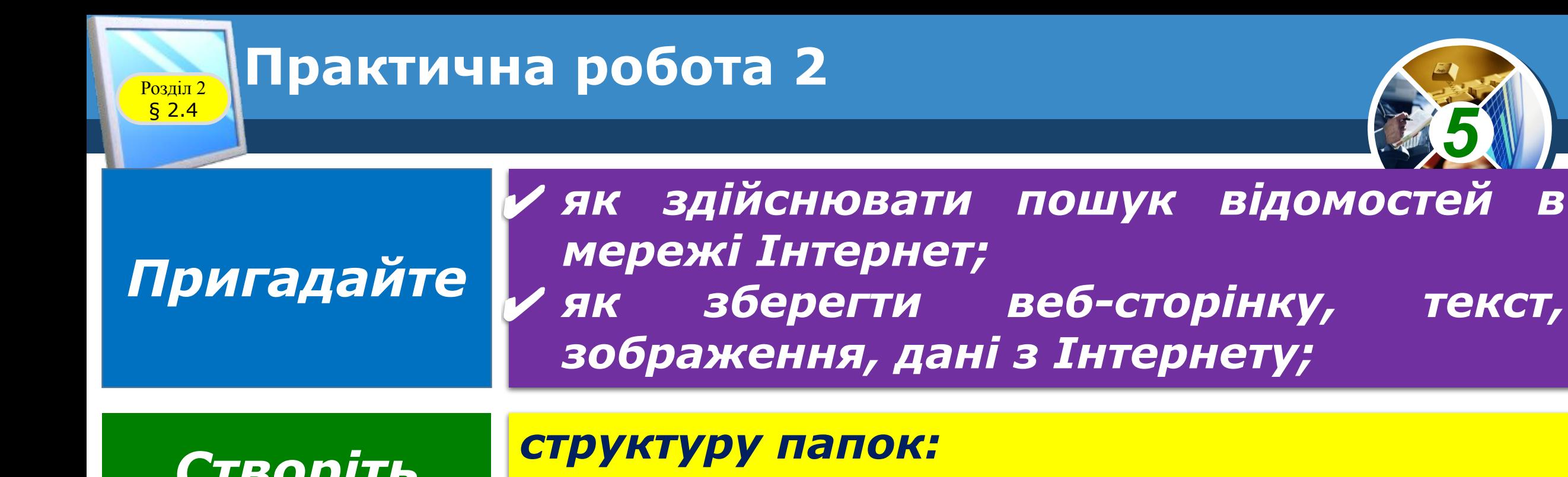

*Створіть*

*E:\5-А(Б) клас\Власне прізвище\Урок 12*

*5*

*Пам'ятайте*

*Під час виконання практичних завдань пам'ятай про правила безпеки життєдіяльності при роботі з комп' ютером!*

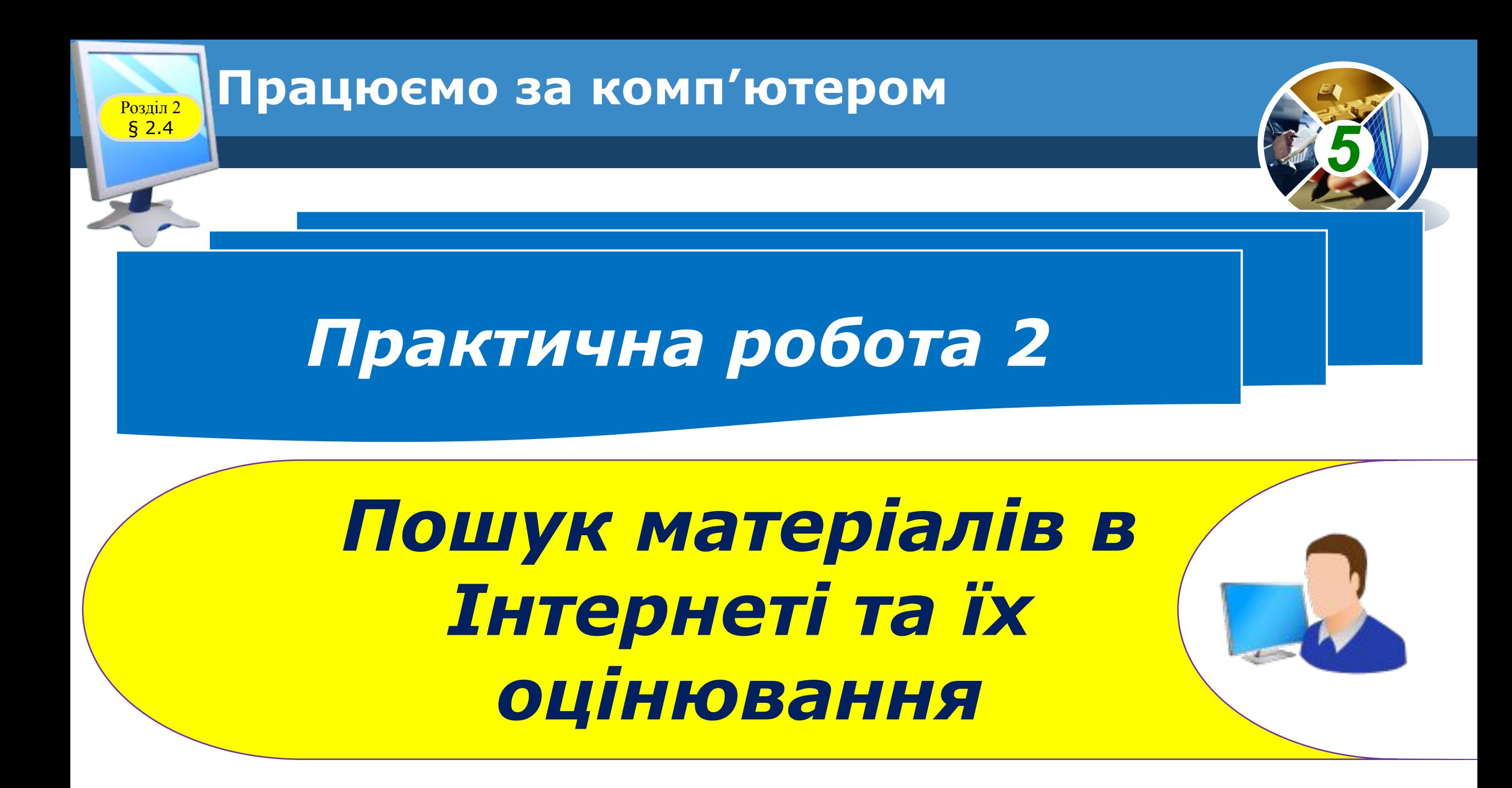

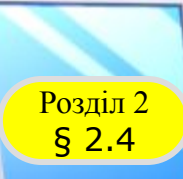

#### **Розділ 2 Працюємо за комп'ютером**

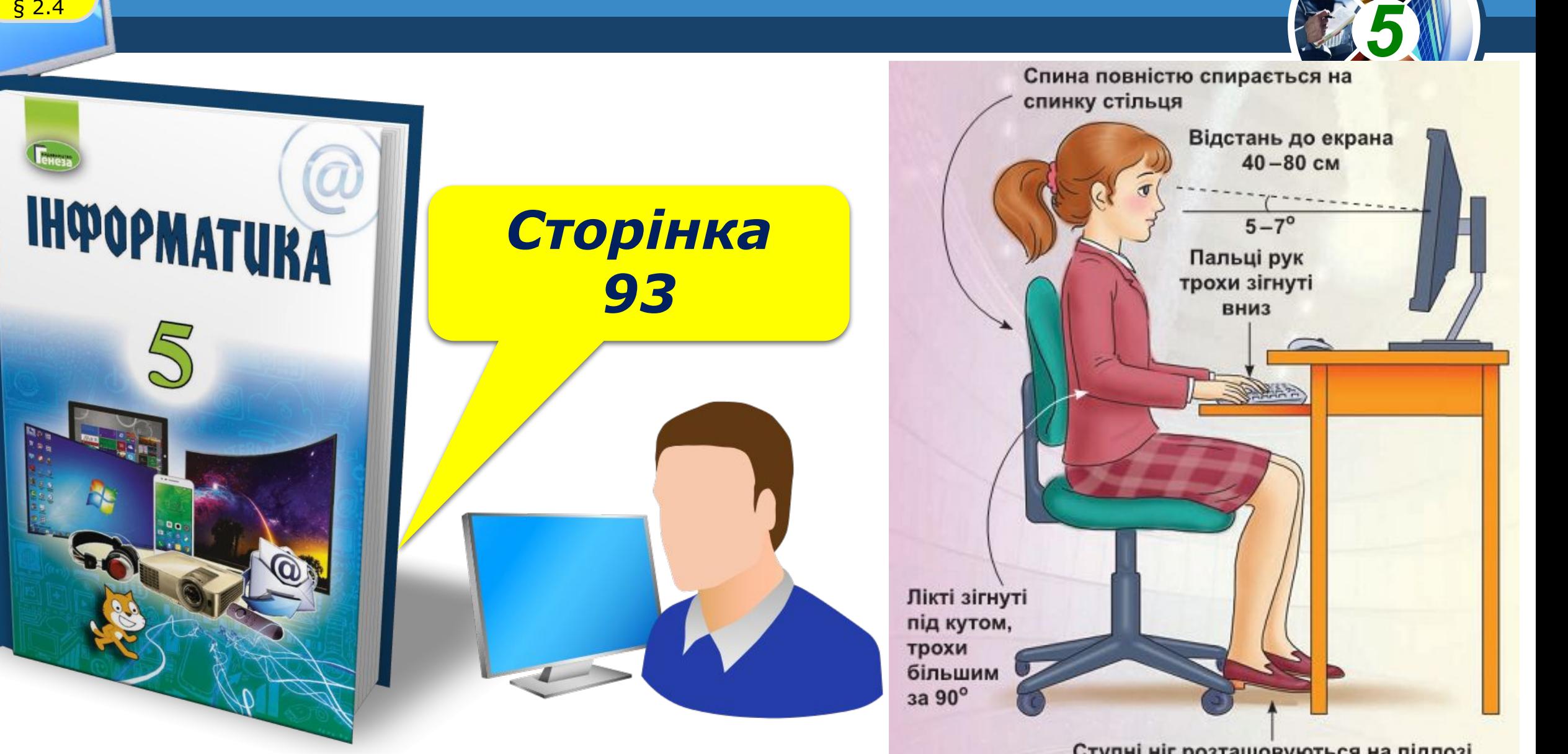

Ступні ніг розташовуються на підлозі або на спеціальній підставці

# IHOPOPMATURA

*5*

*Урок 12*

## **Дякую за увагу!**

#### **За навчальною програмою 2017 року**

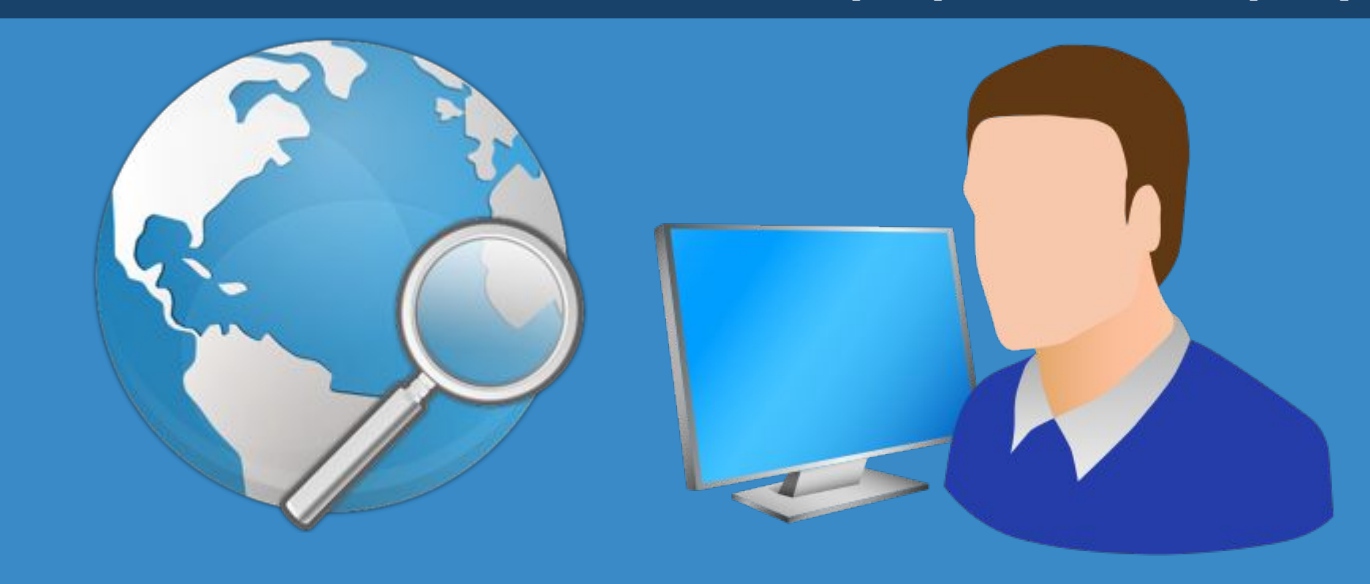